## **Wskazania dla ośrodków egzaminacyjnych dotyczące przygotowania stanowisk egzaminacyjnych do części praktycznej egzaminu w sesji styczeń-luty 2021**

Oznaczenie i nazwa kwalifikacji: EE.09. Programowanie, tworzenie i administrowanie stronami internetowymi i bazami danych

**Tabela 1. Powiązanie kwalifikacji z zawodami**

| <b>Oznaczenie</b><br>kwalifikacj | Nazwa kwalifikacji                                                                         | <b>Symbol cyfrowy</b><br>zawodu | Nazwa zawodu       |
|----------------------------------|--------------------------------------------------------------------------------------------|---------------------------------|--------------------|
| EE.09                            | Programowanie, tworzenie i<br>administrowanie stronami<br>internetowymi i bazami<br>danych | 351203                          | Technik informatyk |

# **Opis wyposażenia ośrodka egzaminacyjnego**

1. **Miejsce egzaminowania -** pomieszczenie wyposażone w jednoosobowe stanowiska egzaminacyjne zapewniające samodzielne wykonanie zadania egzaminacyjnego, spełniające wymagania wynikające z przepisów bezpieczeństwa i higieny pracy, ochrony przeciwpożarowej oraz ochrony środowiska.

**Tabela 2. Wyposażenie miejsca egzaminowania**

| Lp.            | Wyposażenie dodatkowe i uzupełniające                                                                                                    | Jednostka<br>miary | Liczba                                 |
|----------------|----------------------------------------------------------------------------------------------------|--------------------|----------------------------------------|
| 1.             | Stół i krzesła dla zespołu nadzorującego                                                                                                    | szt.               | w zależności od<br>składu zespołu      |
| 2.             | Stół i krzesło dla obserwatora                                                                                                    | szt.               |                                        |
| 3 <sub>1</sub> | Tablica szkolna/plansza do zapisania czasu rozpoczęcia i<br>zakończenia pracy zdających (kreda lub pisak)                                              | szt.               |                                        |
| 4.             | Zegar                                                                                                    | szt.               |                                        |
| 5.             | Apteczka                                                                                                    | szt.               |                                        |
| 6.             | Kosz na odpadki                                                                                                    | szt.               |                                        |
| 7.             | Długopis (zapasowy dla zdających)                                                                                                    | szt.               | wg potrzeb                             |
| 8.             | Identyfikator dla zdającego<br>(oznaczony numerem stanowiska)                                                                                          | szt.               | $=$ liczbie<br>zdających na<br>zmianie |
| 9.             | Identyfikator dla zespołu nadzorującego<br>(oznaczony wyłącznie napisem: PRZEWODNICZĄCY<br>ZESPOŁU NADZORUJĄCEGO lub CZŁONEK ZESPOŁU<br>NADZORUJĄCEGO) | szt.               | dla każdej osoby                       |

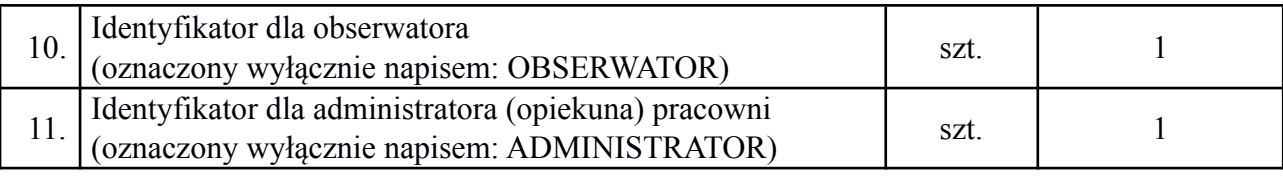

#### **2. Opis stanowiska egzaminacyjnego:**

W skład stanowiska wchodzi stół wraz z zestawem komputerowym z systemem i oprogramowaniem niezbędnym do wykonania zadań egzaminacyjnych. Stanowisko powinno spełniać normy BHP dla stanowisk wyposażonych w komputery i urządzenia peryferyjne.

| Lp.            | nazwa                                                                                                    | Istotne funkcje- parametry<br>techniczno-eksploatacyjne/ uwagi                                                                                                    | Liczba             |  |
|----------------|----------------------------------------------------------------------------------------------------|----------------------------------------------------------------------------------------------------|--------------------|--|
| $\mathbf{1}$   | komputer osobisty                                                                                                    | z zainstalowanym systemem operacyjnym oraz nagrywarką<br>CD/DVD i zabezpieczony przed fizycznym dostępem do sieci<br>komputerowej oraz Internetu (np. wyłączona / odinstalowana karta<br>WiFi, odłączony patchcord od karty LAN)<br>Uwaga! Nie jest dopuszczalne logiczne "odłączanie"<br>komputerów od sieci, np. poprzez separację portów, tworzenie<br>VLANów, itp.<br>(dopuszcza się zastosowanie zewnętrznej nagrywarki CD/DVD oraz<br>przenośnych komputerów osobistych) | 1 szt.             |  |
| Oprogramowanie |                                                                                                    |                                                                                                    |                    |  |
| $\overline{2}$ | system operacyjny                                                                                                    | możliwy do zainstalowania i użytkowania na komputerze<br>wymienionym w specyfikacji oraz umożliwiającym zainstalowanie<br>oprogramowania wymienionego poniżej                                                                                                    | $1$ szt.           |  |
| 3              | alternatywne przeglądarki<br>internetowe                                                                                     | np.: Chrome, Firefox, Opera lub inne                                                                                                    | dowoln<br>a liczba |  |
| $\overline{4}$ | oprogramowanie do edycji<br>grafiki rastrowej                                                                                | Np.: GIMP, Adobe Photoshop lub inny                                                                                                    | $1$ kpl.           |  |
| 5              | środowisko dla aplikacji<br>internetowych z serwerem<br>WWW, serwerem<br>relacyjnych baz danych,<br>interpreterem PHP        | Pakiet XAMPP w wersji odpowiedniej dla systemu operacyjnego<br>(Windows lub Linux) zawierający składniki:<br>- Apache<br>- MySQL (MariaDB)<br>$-$ PHP<br>- phpMyAdmin<br>Na rok 2021 obowiązuje wersja XAMPP 7.4.8                                                                                                    | $1$ kpl.           |  |
| 6              | edytor zaznaczający<br>składnię języków<br>programowania                                                                     | np. Notepad ++, Atom, Sublime Text, Brackets, Visual Studio Code<br>lub inny                                                                                                    | dowoln<br>a liczba |  |
| $\overline{7}$ | Zintegrowane Środowisko<br>Programistyczne (IDE) do<br>tworzenia aplikacji w<br>systemie Windows/Linux<br>oraz aplikacji Web | odpowiednie dla systemu operacyjnego (Windows / Linux)<br>i umożliwiające tworzenie aplikacji dla systemów Windows /Linux,<br>aplikacji Web. Na przykład: Microsoft Visual Studio, Eclipse,<br>NetBeans, Code::Blocks Studio lub inny                                                                                                    | $1$ kpl.           |  |
| 8              | Płyta CD i pisak do płyt                                                                                                    | płyta CD i pisak na stanowisko, zalecany jest nośnik dobrej jakości                                                                                                    | $1$ kpl.           |  |

**Tabela 3. Wyposażenie jednego stanowiska egzaminacyjnego**

#### **Tabela 4. Wyposażenie wspólne dla kilku stanowisk:**

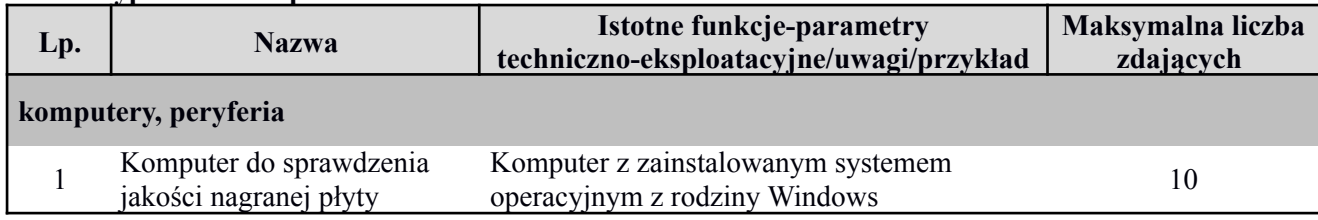

### **Tabela 5. Materiały niezbędne do wykonania zadania egzaminacyjnego (specyfikacja surowcowo-materiałowa)**

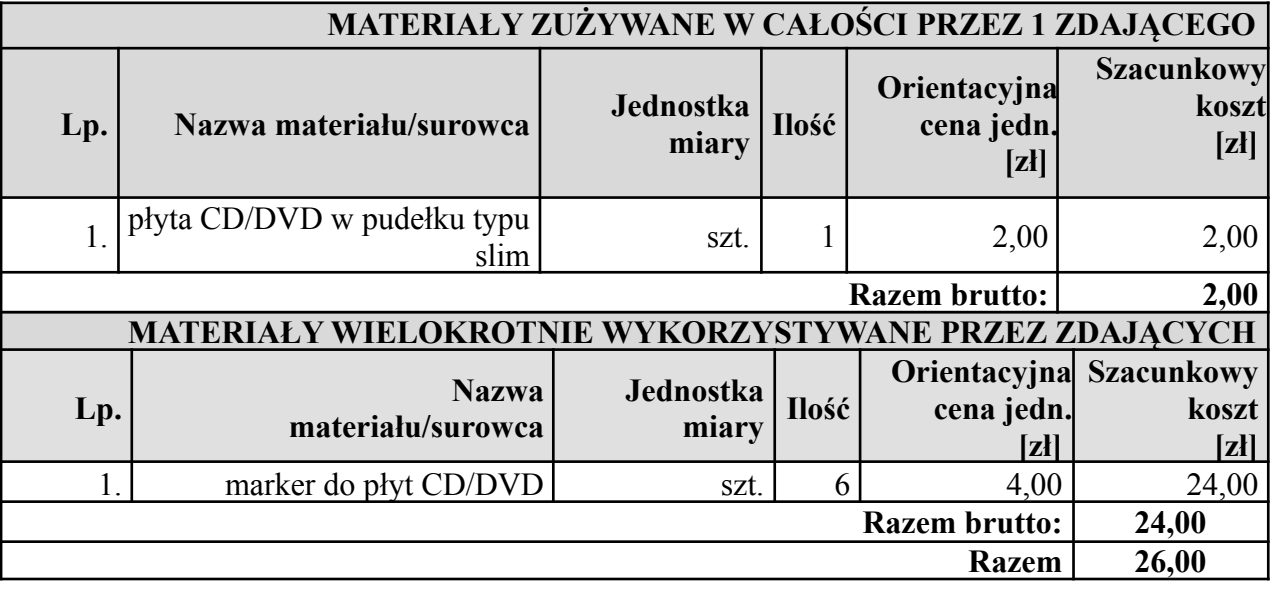

### **Przewidywane koszty wykonania zadania egzaminacyjnego przez jednego zdającego**

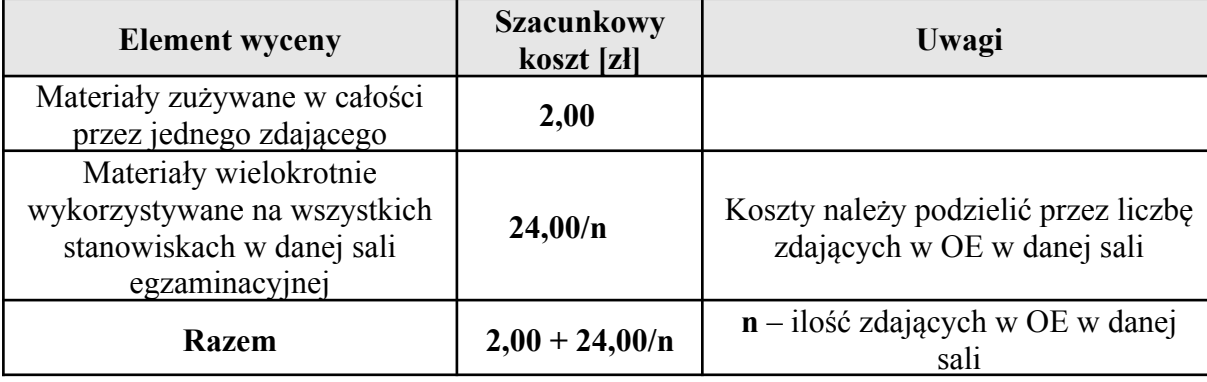

## Przygotowanie stanowiska zdającego egzamin

- 1. Wykonać standardową instalację systemu operacyjnego Windows lub Linux zgodnego z tabelą 3. W systemie powinna być zainstalowana dowolna przeglądarka internetowa.
- 2. Zainstalować wszystkie sterowniki sprzętu wchodzącego w skład komputera.
- 3. Utworzyć konto **Administrator** z hasłem **Ug8Gg{hT#8**
- 4. Utworzyć konto **Egzamin** bez hasła, konto z **ograniczonymi uprawnieniami** (użytkownik standardowy).
- 5. W przypadku zainstalowania systemu rodziny Windows w opcjach folderów odznaczyć "ukryj rozszerzenia znanych typów plików". Rozszerzenia mają być widoczne.
- 6. Zainstalować program do obróbki grafiki rastrowej (np. Gimp lub inny).
- 7. Zainstalować edytor tekstowy zaznaczający składnię HTML (np. Notepad++ lub inny).
- 8. Zainstalować program 7-Zip.
- 9. Zainstalować alternatywną przeglądarkę (Firefox lub Chrome lub Opera).
- 10. Zainstalować środowisko XAMPP wersja 7.4.8. Instalacja powinna obejmować minimum elementy: Apache, MySQL, PHP, phpMyAdmin. Pakiet XAMPP można pobrać ze strony https://www.apachefriends.org/pl/download.html. Instalując pakiet nie należy zmieniać jakichkolwiek danych konfiguracyjnych, tak, aby środowisko wykonania zadania i późniejsze środowisko sprawdzania egzaminu były identyczne.

UWAGA! Dopuszcza się stosowanie biblioteki PDO do obsługi bazy danych. Ponadto XAMPP wersja 7.4.8 nie obsługuje biblioteki MySQL, zaleca się stosowanie MySQLi.

WAŻNE! Nie należy zmieniać standardowych portów, na których pracuje serwer bazy danych. Nie należy zmieniać nazw użytkowników bazy danych ani haseł dostępu do bazy.

**Uwaga dla systemu Windows 10**: Domyślnie Windows 10 startuje usługę IIS na porcie 80. Ponieważ Apache także wiąże do portu 80, należy zatrzymać usługę IIS, a także tak skonfigurować, aby była wyłączona przy każdym uruchomieniu systemu.

- 11. Na pulpicie konta **Egzamin** umieścić pliki: *z1.zip, z2.zip, z3.zip, z4.zip, z5.zip, z6.zip*. Plików nie należy rozpakowywać.
- 12. Odłączyć komputer od sieci lokalnej i Internetu. Wypiąć kabel Ethernet i pozostawić go poza zasięgiem zdającego, komputer **NIE MOŻE** być połączony kablem z siecią przewodową nawet wtedy, gdy jest separacja portów na przełączniku. Komputer **NIE MOŻE** być połączony z siecią WiFi. W przypadku laptopów wyłączyć kartę WiFi w menedżerze urządzeń oraz jeśli jest to możliwe dla danego modelu laptopa, wyłączyć sieć WiFi przyciskiem / przełącznikiem
- 13. Przygotować na każdym stanowisku dokumentację w formie papierowej zawierającą informację o zainstalowanym oprogramowaniu wymienionym w punktach 6 ÷ 10. Powinna zawierać ona nazwy wszystkich zainstalowanych programów wraz z ich przeznaczeniem (np. "GIMP - Program do obróbki grafiki rastrowej").
- 12. Powyższą procedurę przygotowania stanowisk egzaminacyjnych należy przeprowadzić na każdym komputerze lub skorzystać z mechanizmu klonowania.
- 13. Na wszystkich komputerach zdających **zsynchronizować czas tak, aby wskazywały tę samą datę i godzinę**.

#### **UWAGA: Po każdej zmianie komputer powinien być odświeżany zgodnie z powyższą procedurą**

### Informacja dla przewodniczącego

Przed rozpoczęciem egzaminu przewodniczący ZN jest zobowiązany poinformować zdających o ich samodzielnym nagraniu płyty z rezultatami pracy i dokładnym sprawdzeniu poprawności nagrania. Na sali znajduje się komputer zapasowy, na którym można sprawdzić poprawność nagrania płyty. Uczniowie podchodzą do komputera pojedynczo po zasygnalizowaniu tego przewodniczącemu ZN. Przewodniczący lub członek komisji nadzoruje weryfikację poprawności nagrania płyty – w szczególności żadne dane nie mogą być skopiowane na komputer.

Zabronione jest w czasie egzaminu korzystanie z nośników pendrive, zarówno przez zdających, jak i przez asystenta technicznego oraz ZN.

Zdający zgodnie z informacją w treści zadania po zakończeniu swojej pracy samodzielnie nagrywają płytę z rezultatami pracy, a następnie weryfikują jakość i kompletność nagrania oraz opisują swoim numerem PESEL.

Płyta zbiorcza **nie jest nagrywana**. Płyty zdających są pakowane do bezpiecznej koperty wraz z arkuszami zdających.